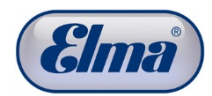

# **Elmasolvex VA Software Update**

For the installation of the current software you need a PC / laptop, a mini USB cable and the current firmware are needed.

### **Operating system requirements: Microsoft Windows XP / 7**

Download the current update files from the Elma GmbH & Co. KG website and unzip the files on your computer.

The archive contains two files:

The update PC software ("Elmasolvex VA Tools\_lite\_setup.exe") to install the update on the Elmasolvex VA and the actual update ("ElmasolvexVA\_RXXX.bin").

Double click on the following link to download the update PC software from the Elma GmbH & Co. KG website:

<https://fs.elma-ultrasonic.com/public.php?service=files&t=8efc66595b31d7eca3f12ed64aee9fd2>

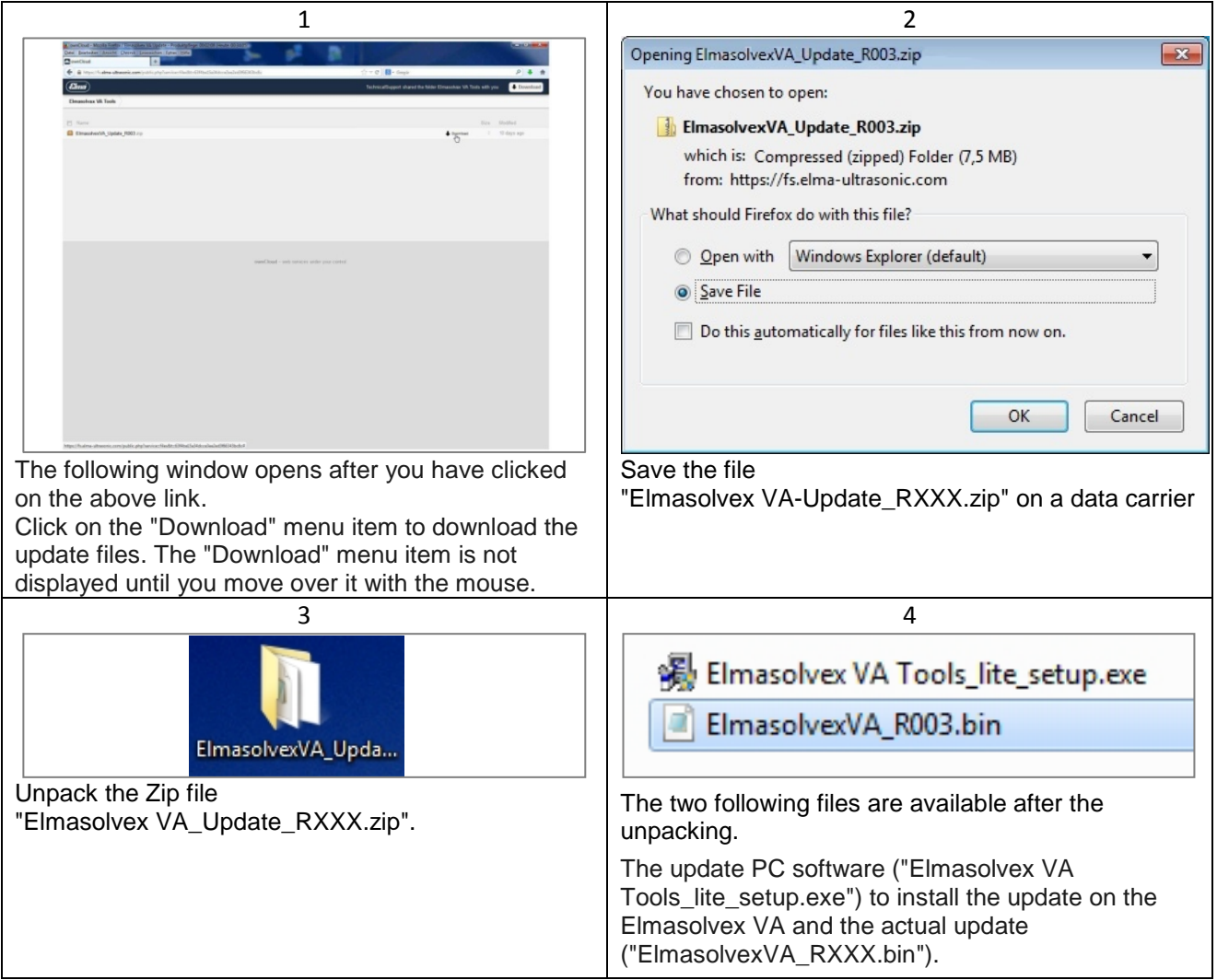

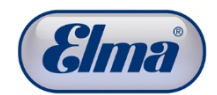

Proceed as follows to install the update PC software on your computer and to update the software of the Elmasolvex VA :

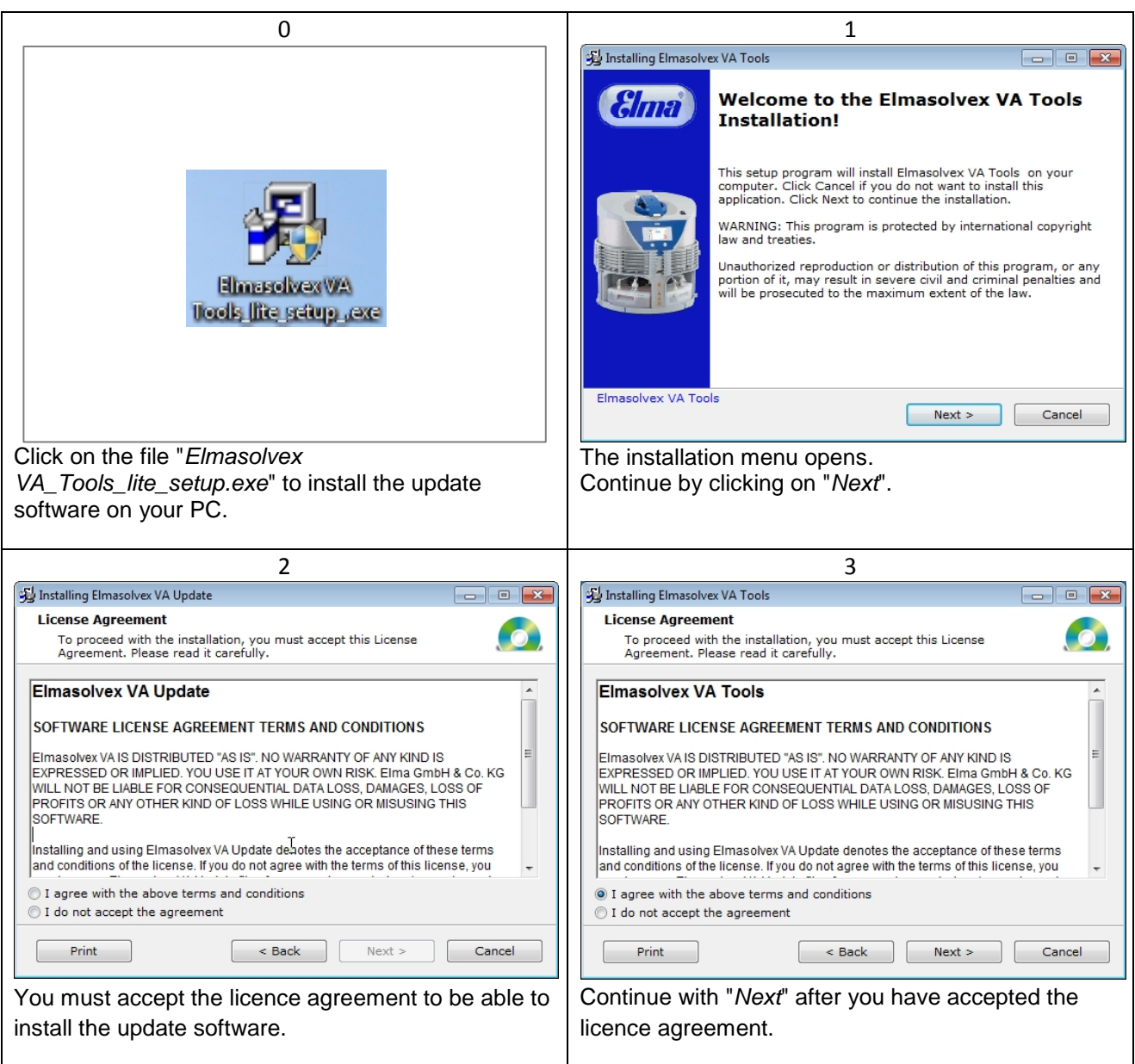

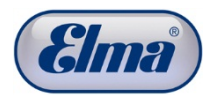

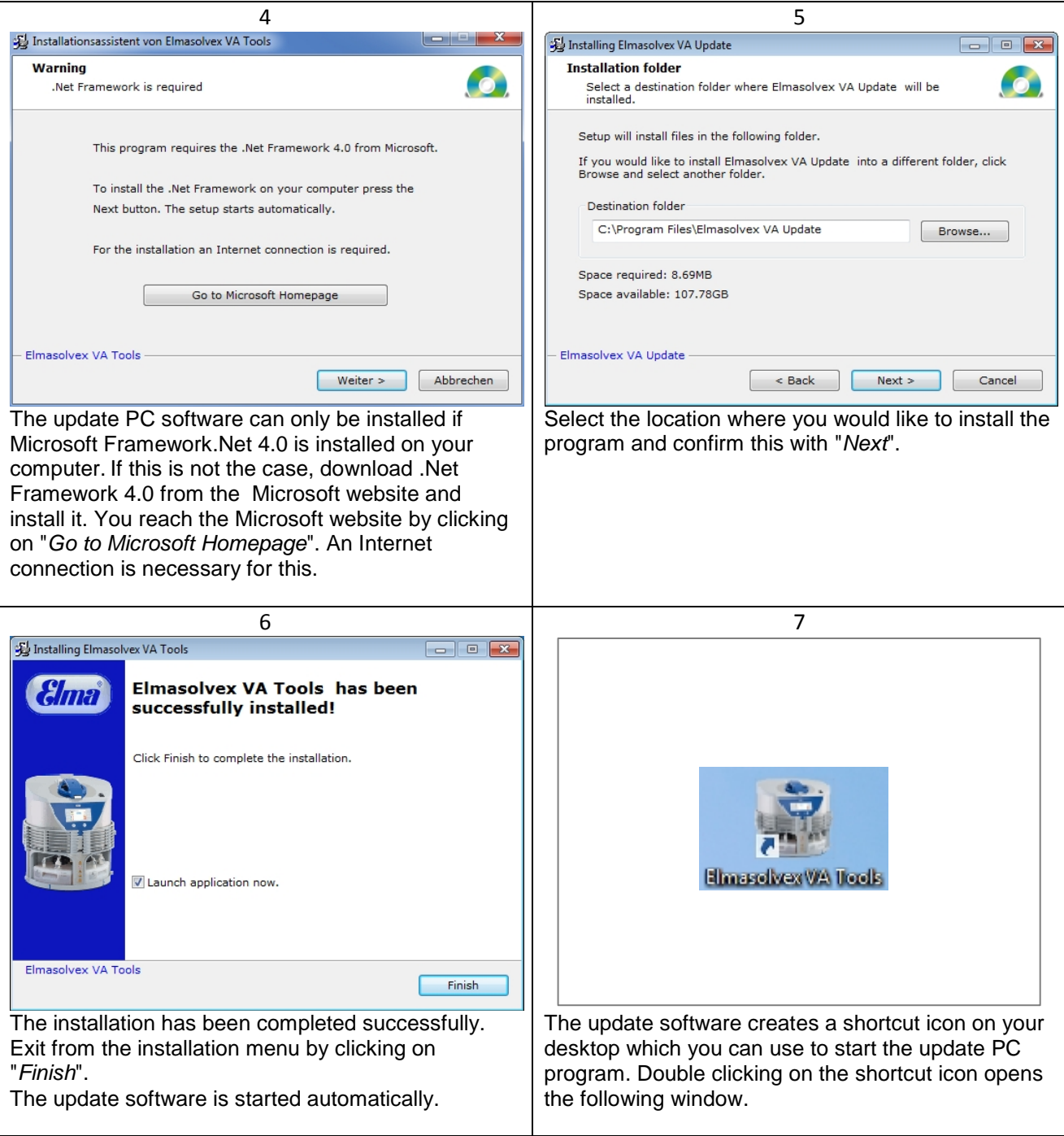

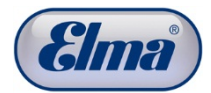

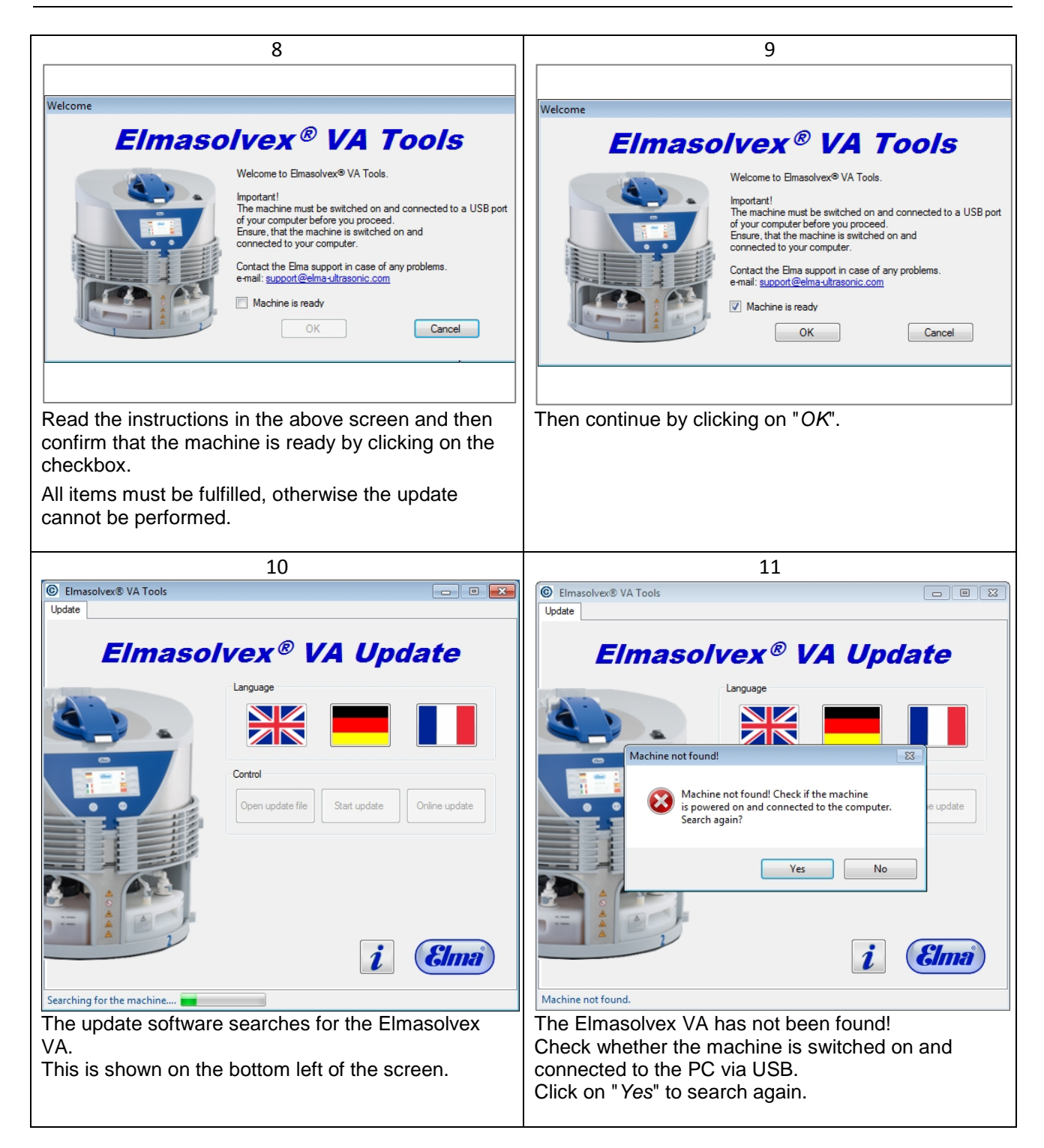

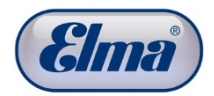

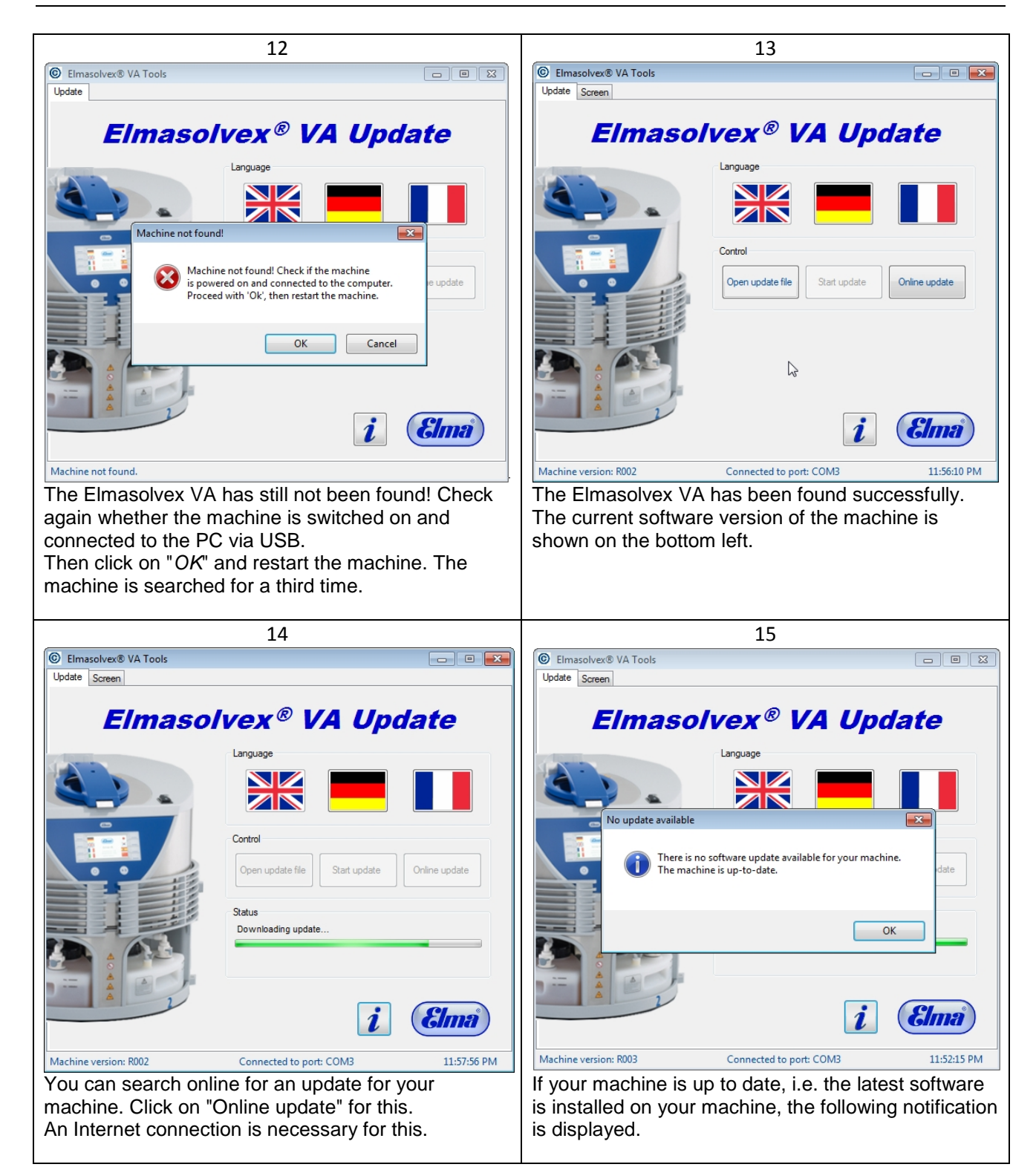

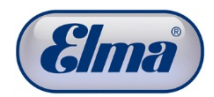

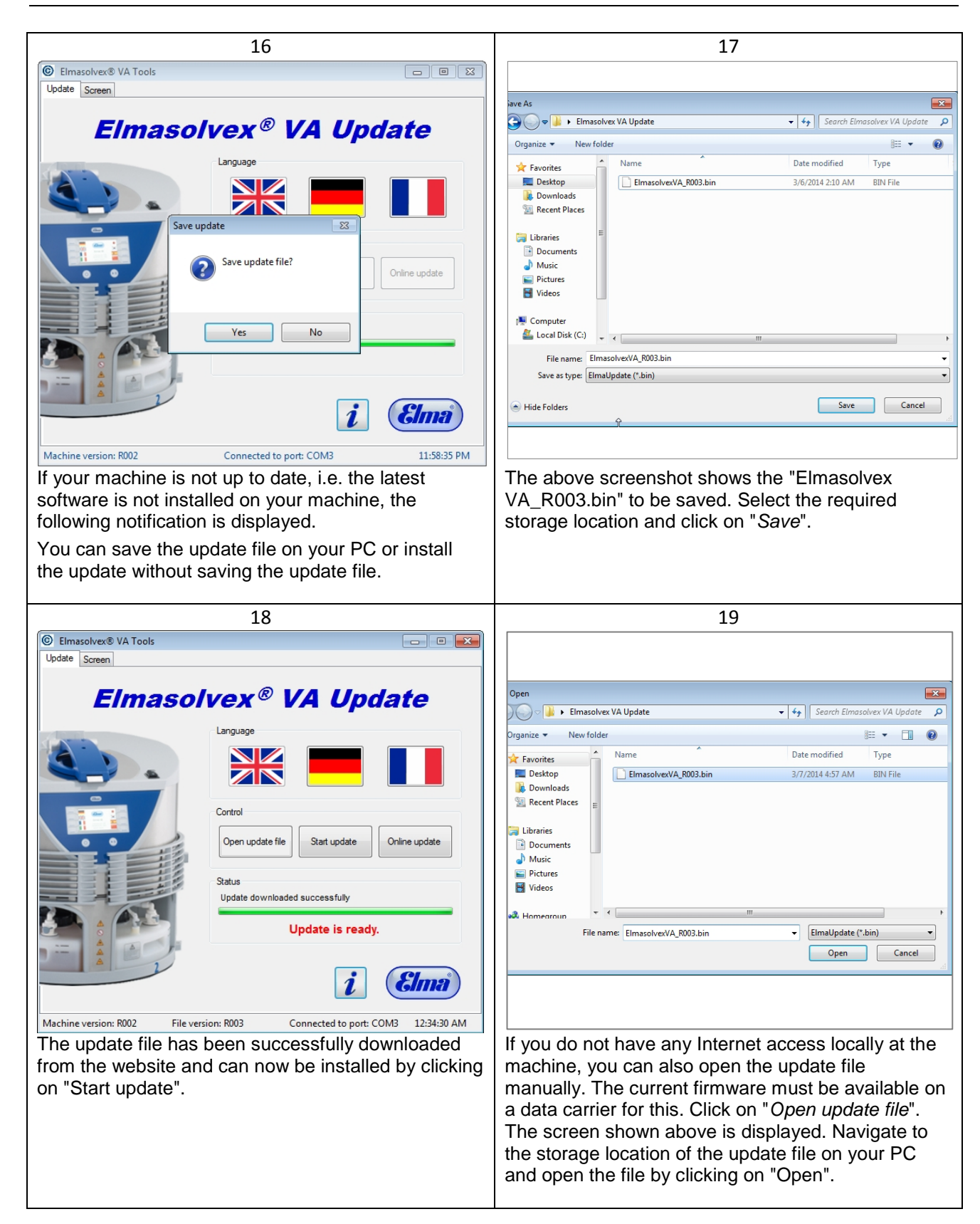

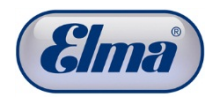

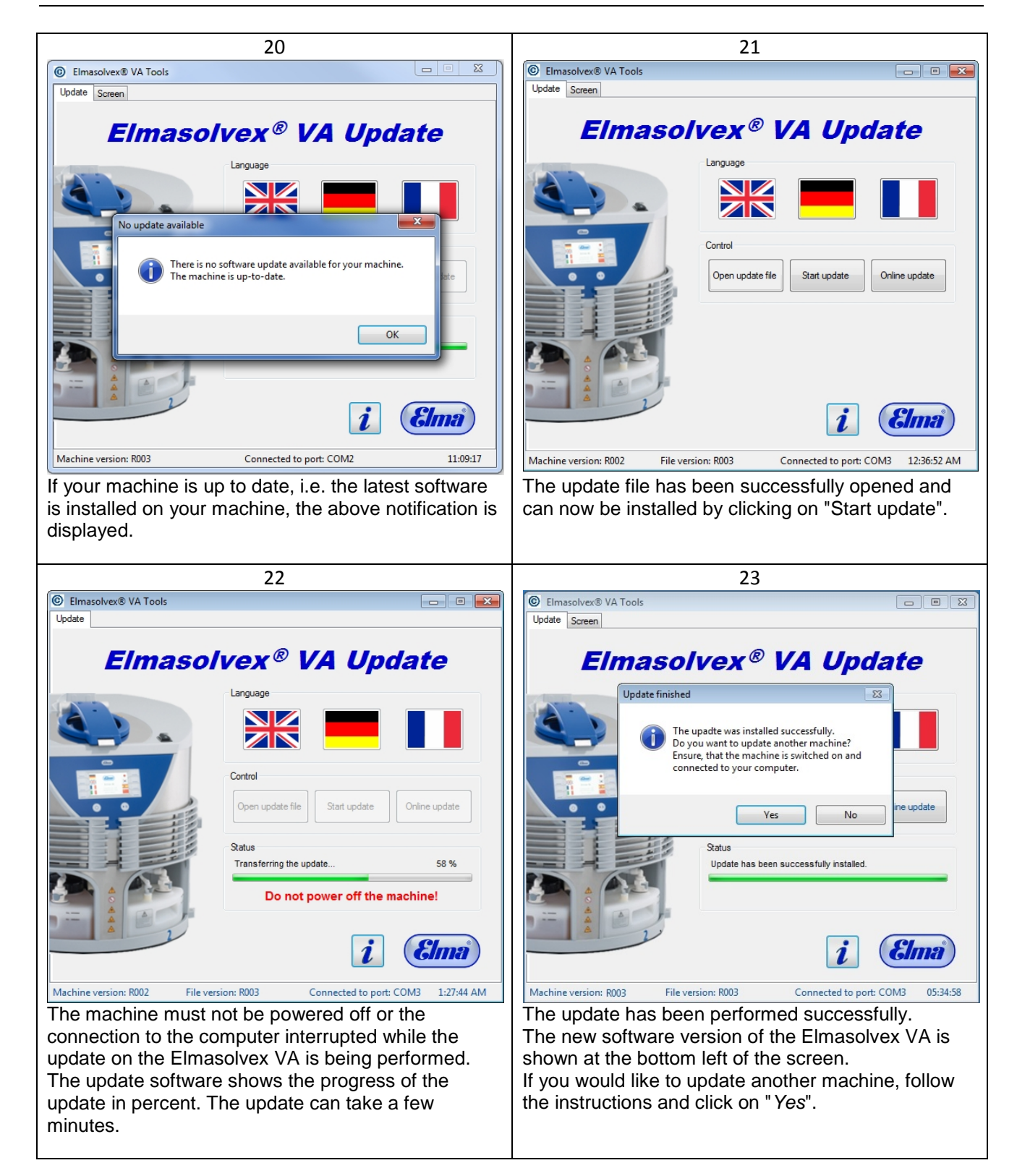

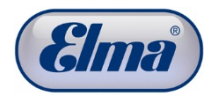

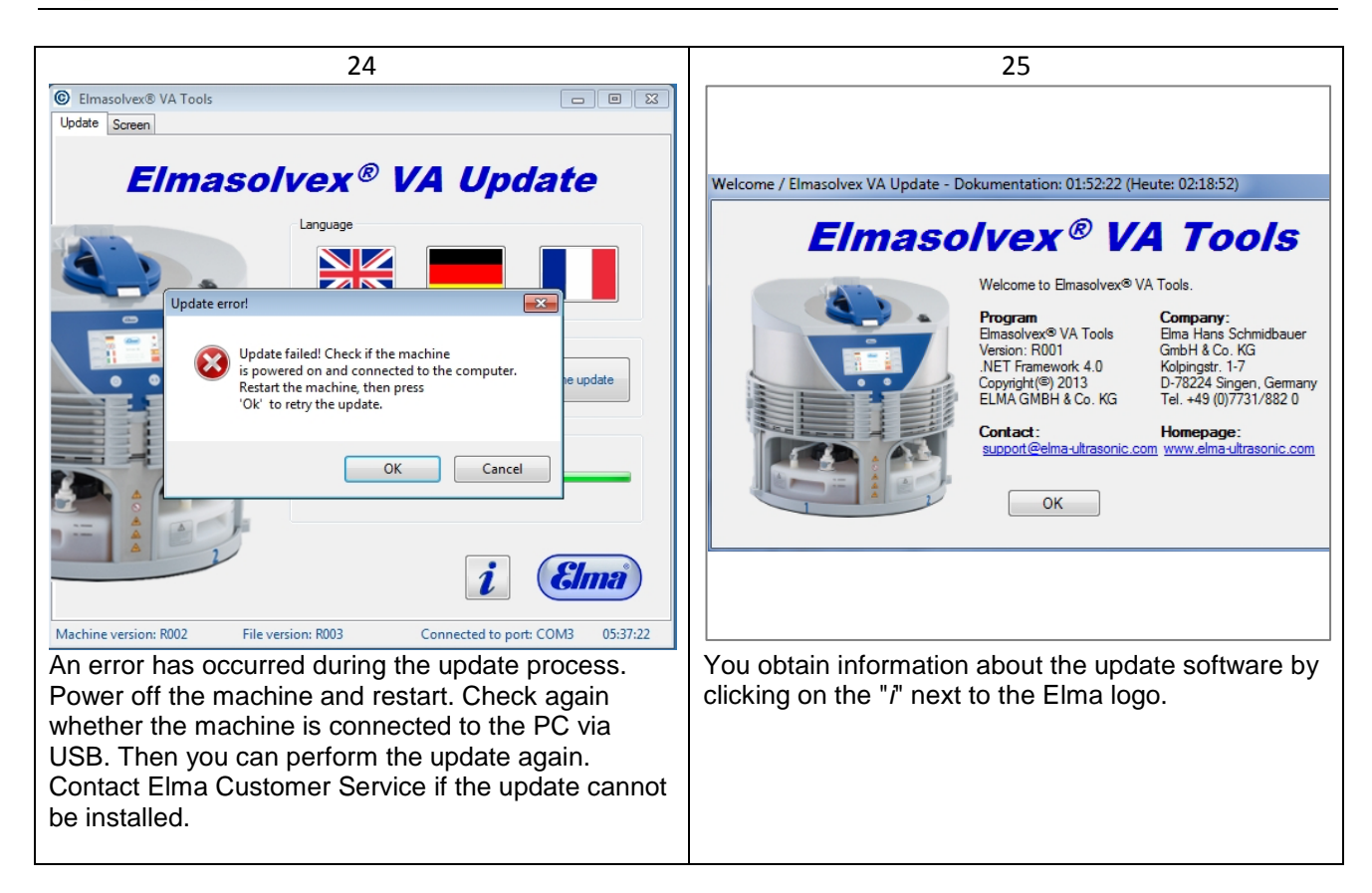

Contact Technical Support in the event of enquiries:

Phone 07731 882 280, mailto: [support@elma-ultrasonic.com](mailto:support@elma-ultrasonic.com)